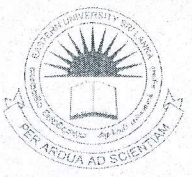

# **EASTERN UNIVERSITY SRILANKA**

# FIRST YEAR SECOND SEMESTER Repeat EXAMINATION IN ARTS

# AND CULTURE -2004/2005 ( $\text{Theory}$ )

IBRAN

 $040$ 

# For Visually Impaired (Sep./Oct., 2009)

CC1201 - Introduction to IT and Communication Skills

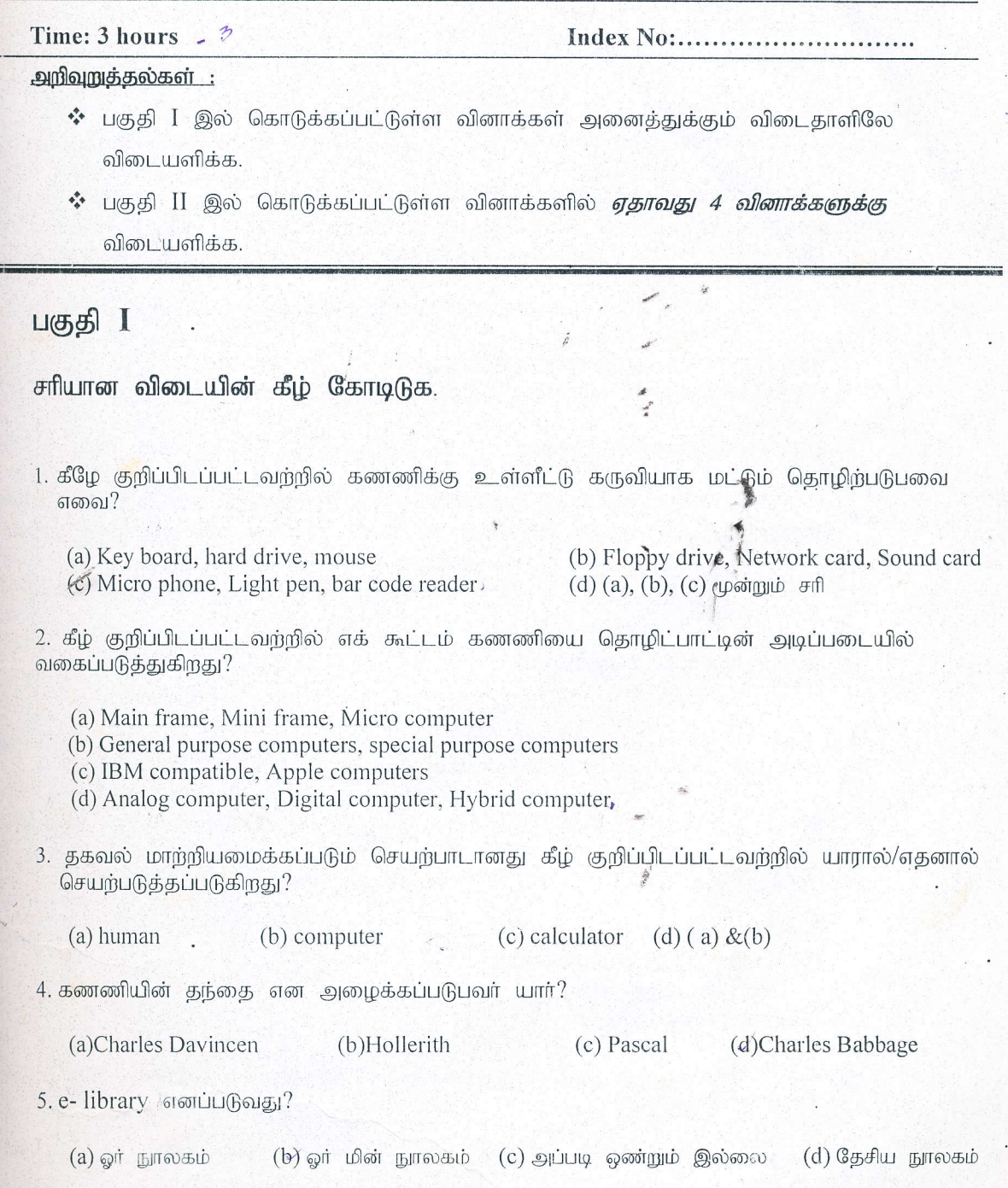

7. கீழ்வருவனவற்றில் எந்த கருவி உள்ளீட்டுக்கருவியாகவும் வெளியீட்டுக்கருவியாகவும் செயற்பட இயலாதது?

(a) teleprinter (b) magnetic tape  $(c)VDU$ (d) plotter

8. Interpreter ஆனது கணணி program களை கீழ்வருவனவற்றில் எதிலிருந்து எதற்கு மொழிபெயா்ப்பு செய்யப்படுகிறது?

(a) High level language இலிருந்து low level language க்கு

- (b) High level language இலிருந்து assembly language க்கு
- (c) Low level language இலிருந்து high level language க்கு
- (d) மேற் குறிப்பிடப்பட்ட எதுவும் அல்ல

9. UPS என்பகு

(a) United Power System

(c) Uninterrupted Power Supply

#### (b) United Power Supply (d) Uniform Power System

- 10. கணணியுடன் modem ஆனது இணைத்து பயன்படுவது
	- (a) கணணியினால் உருவாக்கப்படும் anolog அலைகளை digital அலைகளாக மாற்றுவதற்கேயாகும்.
	- $(b)$  கண்ணியினால் உருவாக்கப்படும் digital அலைகளை analog அலைகளாக மாற்றுவதற்கேயாகும்.
	- $(c)$  printer க்கு தரவுகளை அனுப்புவதற்கு

(d) இலக்கத்தை digital அலைகளாக மாற்றுவதற்கு

### 11. http://www.yahoo.com ஆனது

(a) yahoo web தளத்தின் விலாசமாகும் (b) google web தனத்தின் விலாசம (c) protocol இன் பெயர் ஆகும் . (d) protocol க்கு ஒர் உதாரணமா $_6$ 

12. கீழ்கண்டவற்றில் நேரடியாக பொருத்தி பயன்படுத்தப்படாத உள்ளீட்டு சாதனங்களி கூட்டம் எது?

(a) Key board, point of sales drives (b) MICR, OCR (c) Plotter, OCR (d) OCR, Key board

13. தாள் ஒன்றில் பதியப்பட்டுள்ள தகவல்களை வாசிக்க தக்கதும் ஒலி அலைகளை பாவித்து தகவல்களை வாசிக்கக் கூடியதுமான உள்ளீட்டுக் கருவி யாது?

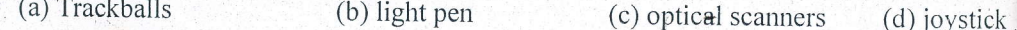

14. கீழ்குறிப்பிடப்பட்டவற்றில் firmware க்கு உதாரணமாக குறிப்பிடவல்லது

(a) BIOS நிகழ்ச்சித்திட்டம்

- (b) Windows Operating System
- (c) Unix Operating System
- (d) Assembly Language
- 15. ASCII code ஆனது கொண்டிருக்கக்கூடிய வித்தியாசமான அதிகூடிய சேர்மானங்களி இடங்கள் எத்தனை?

(a) 128 characters (b) 256 characters (c) 7 characters  $(d)$  127 charac

16. உள்ளங்கையில் வைத்துப் பாவிக்கக்கூடிய micro கணணி எது?

eern University, St (b) Laptop computer (a) Desktop computer (c) Palmtop Computer (d) Pocket Computer 17. கணணியில் தகவல்களை அளக்க பயன்படும் மிகச் சிறிய அலகு? (d)word (a)letter  $(b)$ byte  $(c)$ bit 18. கீழே குறிப்பிடபட்டவற்றில் எது அல்லது எவை கணணிகள் தோற்றவிக்கப்பட்ட காலகட்டங்களின் அடிப்படையில் ஒழுங்குபடுத்தப்பட்டுள்ளன? 1) Mainframe, Mini, Micro 2) Micro, Mini, Mainframe 3) Transistors, ICs, Vacuum Tubes 4) Vacuum Tubes, Transistors, ICs 5) EDVAC, UNIVAC, IBM  $(b)1,2,3$  $(c)2,3$  $(d)$ யாவும் பிமை  $(a)1,4,5$ 19. கண்பார்வையற்ற மாணவர்கள் கணணியில் செயன்முறைப் பயிற்சிகளை மேற்கொள்ள பயன்படுத்தும் Microsoft இனால் உருவாக்கப்பட்ட பிரத்தியேகமான மென்பொருளின் பெயர் என்ன? (a) Windows Operating System (b) Windows JAWS (c) Windows Word (d) அப்படி எதுவும் இல்லை 20. கீமே குறிப்பிடப்பட்டவற்றில் எந்த தகவல் இணையத்தில் கிடைக்கப்பெறும்? (a) எல்லோரினதும் விலாசமும் தொலைபேசி இலக்கங்களும் (b) பல்கலைக்கழகங்கள் நடாத்தும் கற்கை நெறிகள் பற்றிய விபீரங்கள் (c) உலகிலுள்ள எல்லோரினதும் புள்ளி விபரம் (d) மேற்கூறிய எதுவும் அல்ல.  $(2 \times 20 \text{ marks} = 40 \text{ marks})$ 

## பகுதி II

ஏதாவது 4 வினாக்களுக்கு விடையளிக்க.

#### வினா 1.

- 1. கணணி என்றால் என்ன? வித்தியாசமான உருவ அமைப்புகளைக்  $-65$ கணணிகள் மூண்றை பெயரிடுக.
- 2. கணணியின் இயக்கத்துக்கு தேவையான இரு பிரதான பகுதிகளையும் குறிட் அவற்றில் தொட்டு உணர முடியாத பகுதியை வகைப்படுத்த.
- 3. Application software க்கும் System software க்கும் இடையிலான வே என்ன?
- 4. உள்ளீட்டு, வெளியீட்டு சாதனங்களை விளக்குக?
- 5. கணணியைப் பாவிப்பதனால் ஏற்படும் நன்மைகள் எவை?

 $(5 x 3 marks = 15 marks$ 

#### வினா 2.

- 1. JAWS மென்பொருளின் தொழ்பாட்டை விளக்குக.
- அற்றோா் ⁄ி கணணியை 2. கண் பார்வை பயன்படுத்த  $($ அவ்வா எல்லோராலும் பாவிக்கப்படும் கணணியை சாதாரனமாக அவர்கள் பாவிப் மேலதிகமாக தெவைப்படுபவை எவை?
- 3. கண் பார்வை அற்றோருக்கென பிரத்தியேகமான உருவாக்கப்பட்டு தற்டெ பாவனையில் இருக்கும் கணணியுடன் இணைக்கக்கூடிய சாதனங்கள் என்ன?
- 4. கண்பார்வை அற்றோர் கணணியை பாவிக்கத் தெரிந்திருப்பதன் பமீன்கள் என்ன?
- Screen Readers என்று அழைக்கப்படுபவை யாவை? அதனை பாவிப்பதன் நே 5. என்ன?

 $(5 x 3 marks = 15 mark)$ 

#### வினா 3.

- 1. தகவல் பரிமாறும் தொகுதியின் கூறுகளை குறிப்பிடுக?
- 2. வலயமைப்பு என்றால் என்ன? வலயமைப்பின் வகைகள் எவை?
- 3. LAN வலையமைப்புக்கும் WAN வலையமைப்புக்கும் இடையிலான வித்தியாசம்
- 4. Topology என்றால் என்ன? LAN வலயமைப்புகளில் பாவிக்கத்தக்கீ topology கள் எவை?
- 5. Star topology ஜ பாவிப்பதால் ஏற்படும் நன்மைகள் என்ன?

## $(5 \times 3$  marks = 15 mark

#### வினா 4.

- 1. வலயமைப்பில் பாவிக்கத்தக்க ஒலிபரப்பும் ஊடகங்கள் எவை?
- 2. Fiber optical cable களை பாவித்து தகவல் பரிமாற்றம் செய்வதால் ஏற்படும் நன்மைகள் எவை? Fiber optics இன் உள் அமைப்பில் பாவிக்கப்படும் இரு வகையான பதார்த்தங்க எவை?
- 3. Routers என்றால் என்ன? Bridge க்கும் Routers க்கும் இடையிலான வித்தியாசம் என்ன?
- 4. கணணி வலயமைப்பு மற்றும் தகவல் தொடர்பாடலின் பிரயோகங்களாக கருதக்கூடிய சிலவற்றை கூறுக.
- கணணி வலயமைப்பின் நன்மைகள் மூண்றையும் தீமைகள் இரண்டையும் தருக. 5.

### $(5 \times 3 \text{ marks} = 15 \text{ marks})$

alversity, St.

### வினா 5.

- 1. மின்அஞ்சல் என்றால் என்ன?
- 2. மின்அஞ்சல்லை பாவிப்பதன் நன்மை தீமைகளை குறிப்பிடுக.
- 3. மின்அஞ்சலுடன் படம் ஒன்றை சேர்த்து அனுப்ப பயன்படுத்தப்படும் முறையை கூறுக.
- 4. Webmail என்றால் என்ன? webmail ஐ இலவசமாக பெற்றுக்கொள்ளக்கூடிய வெப்தளங்கள் மூண்றை பெயரிடுக.
- 5. email virus (நச்சு நிரல்) என்றால் என்ன? அவை பரப்பப்படும் விதத்தினை விபரிக்குக. email vius க்கு ஓர் உதாரணம் தருக.

## $(5 x 3 marks = 15 marks)$

 $(5 \times 3 \text{ marks} = 15 \text{ marks})$ 

大学

### வினா 6.

- 1. Internetwork என்றால் என்ன? Internetworking இல் பயன்படுத்தப்படும் கருவிகள் யாவை?
- 2. கணணி வலையமைப்புகள் கூடுதலாக எங்கே பயன்படுத்தப்படுகின்றன?
- 3. வலயமைப்புகளை இணைக்கும் கருவிகள் (Connectivity device) சிலவற்றை குறிப்பிடுக. Hub இன் பிரதான தொழிற்பாடு என்ன?
- 4. Bus Topology ஐ விளக்குக? Bus Topology இல் கணணிகளை இணைக்கப்பதால் ஏற்படும் நன்மை தீமைகள் என்ன?
- 5. Internet இணைப்பை கண்பார்வை அற்றவர்களாகிய நீங்கள் பாவிப்பதால் என்ன நன்மை?